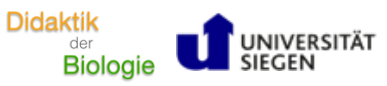

**Klimawandel** Treibhauseffekt

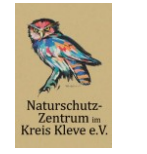

ho: Natur- und Umweltbildung<br>am Reeser Meer gGmbH

Name: \_\_\_\_\_\_\_\_\_\_\_\_\_\_\_\_\_\_\_\_\_\_\_\_\_\_\_\_\_\_\_\_\_\_\_\_\_\_\_\_\_\_\_\_\_\_\_\_\_ Datum: \_\_\_\_\_\_\_\_\_\_\_\_\_\_\_\_\_\_\_\_\_\_\_\_\_\_\_\_\_\_

**EXPERIMENTALANLEITUNG**

## **Treibhauseffekt**

## **Das brauchst du dafür:**

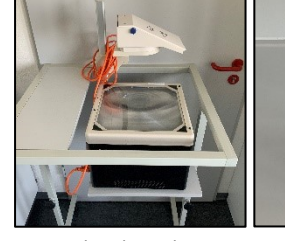

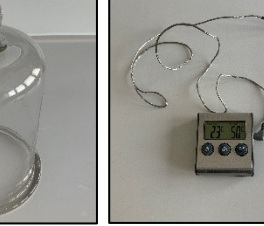

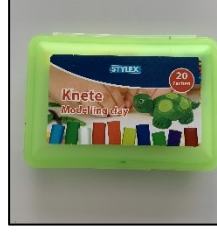

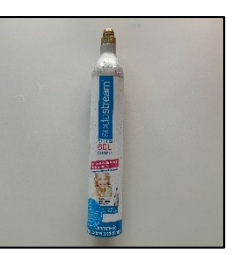

flasche

Overheadprojektor **Glasglocke** Thermometer Knete Kohlestoffdioxid-Gas-

## **Materialien**

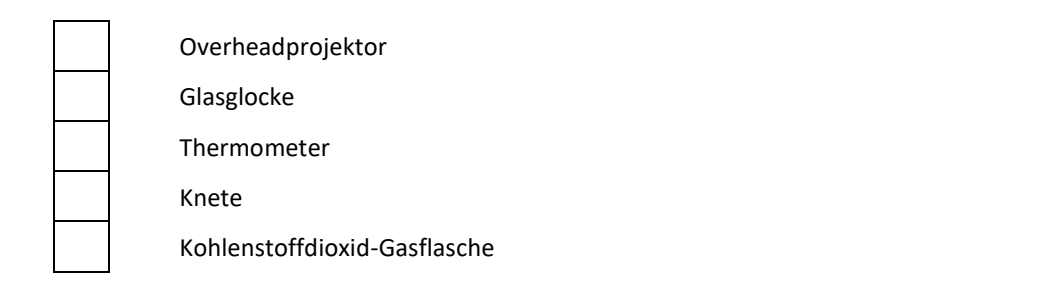

**Chemikalien Gefahren Handhabung** Kohlenstoffdioxid

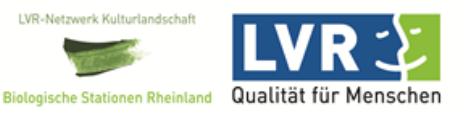

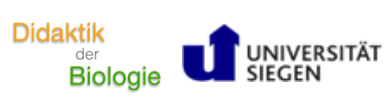

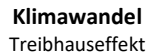

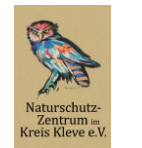

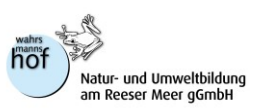

## **So geht's**:

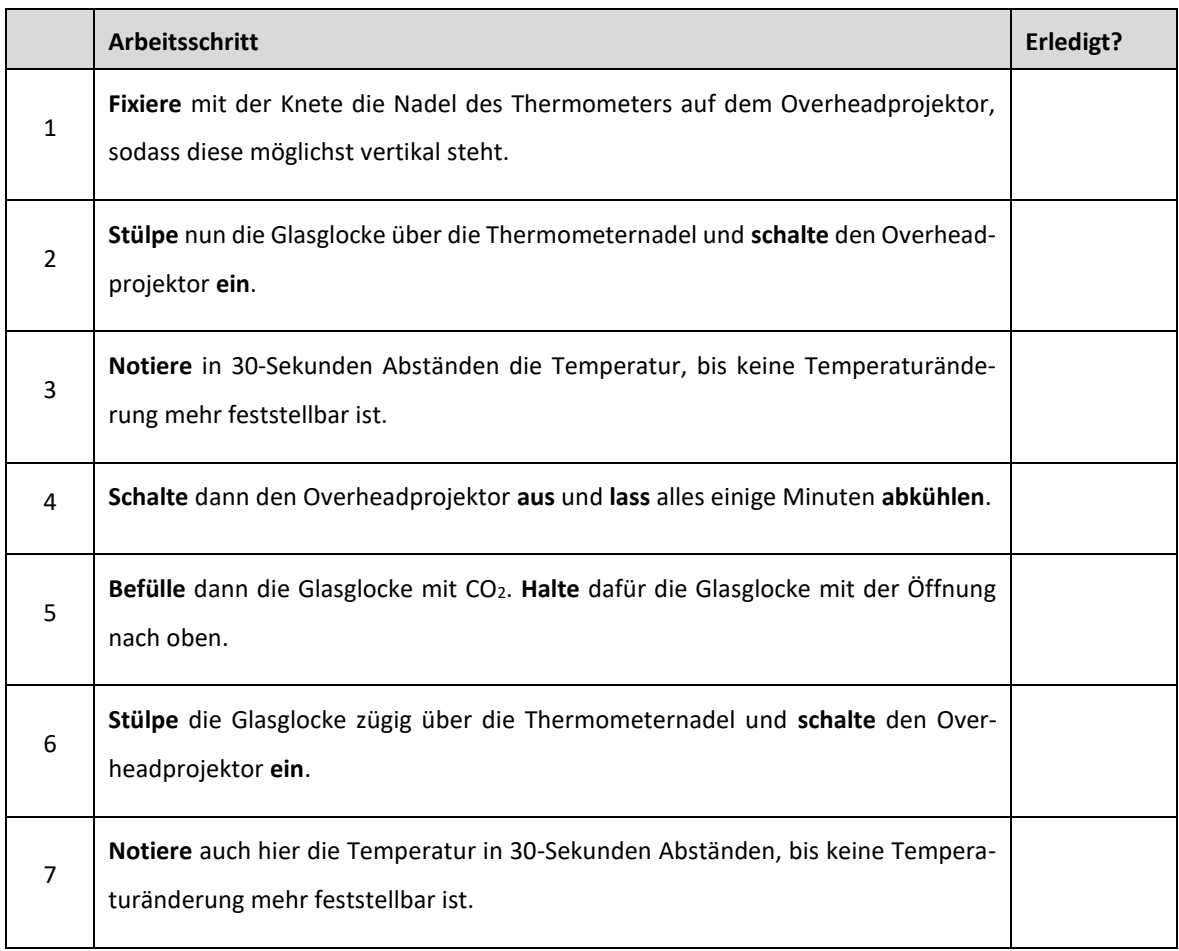

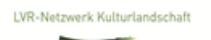

**Biologische Stationen Rheinland** 

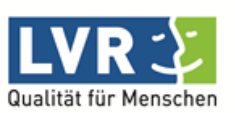